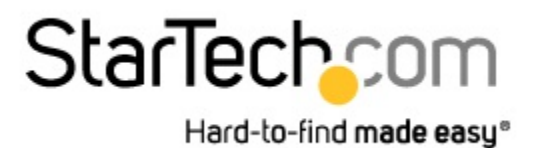

**Spec Sheet** 

## **Adaptateur pour Carte Graphique Externe HDMI® vers USB 3.0 Dual Head DVI-I Vidéo Full HD**

*StarTech ID: USB32HDDVII*

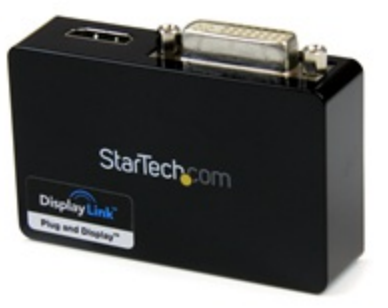

L'adaptateur double USB 3.0 vers HDMI®/DVI-I USB32HDDVII transforme un port USB 3.0 disponible en un connecteur DVI-I ou VGA (adaptateur DVI vers VGA inclus) et un connecteur HDMI, avec prise en charge de vidéo haute définition 1080p et 1920 x 1200, et d'audio ambiophonique 5.1 (du port HDMI seulement). L'adaptateur offre une solution vidéo externe pratique qui facilite l'ajout d'écrans multiples à un ordinateur de bureau ou portable USB (performance optimale avec USB 3.0 et rétrocompatibilité avec USB 2.0).

Profitant de l'interface USB 3.0 SuperSpeed à large bande passante (5 Gb/s), cet adaptateur vidéo fonctionne comme une carte vidéo externe pratique qui élimine le besoin de devoir ouvrir le boîtier de l'ordinateur pour y ajouter une carte graphique. Cet adaptateur fournit un contenu haute définition souple à des écrans multiples et il peut être utilisé pour refléter votre bureau principal et montrer la même image sur chacun des écrans ou pour étendre votre bureau à un deuxième ou troisième moniteur pour doubler ou tripler votre espace de travail et augmenter votre productivité.

L'adaptateur USB 3.0 HDMI et DVI-I bénéficie de la garantie StarTech.com de 2 ans et de l'assistance technique à vie gratuite.

#### **Configuration recommandée du système :**

Unité centrale : Quad Core 2,4 GHz ou plus (i5 recommandé) RAM : 4 Go ou plus

### **Applications**

- Ajoutez un deuxième écran HDMI et/ou DVI et étendez votre bureau sans avoir à ouvrir votre ordinateur pour y installer une nouvelle carte vidéo
- Ajoutez une capacité multi-écrans à un seul ordinateur afin de créer des présentations multimédias attrayantes
- Utilisez l'adaptateur pour connecter votre PC à votre téléviseur HDMI afin de visionner des photos et films de famille
- Solution idéale pour les chercheurs et les écrivains qui permet d'afficher un matériel de référence sur un écran et un document de travail sur l'autre
- Augmentez votre productivité en exécutant plusieurs applications sur différents écrans : vérifiez votre messagerie électronique sur un écran tout en naviguant sur Internet sur l'autre écran
- Visualisez de grandes feuilles de calcul ou plusieurs feuilles de calcul sur plusieurs écrans
- Solution compacte et légère qui permet aux voyageurs d'affaires utilisant un ordinateur portable de connecter celui-ci à un écran/projecteur secondaire

#### **Features**

- Interface SuperSpeed USB 3.0 (5 Gb/s) rétrocompatible avec l'USB 2.0
- Prise en charge des résolutions atteignant 1920 x 1080p (Full HD) et 2048 x 1152
- Installation rapide et facile
- Câble à extrémité double avec prise en charge simultanée des sorties HDMI® et DVI-I(adaptateur DVI vers VGA inclus pour moniteurs VGA)
- Alimentation par USB Aucun adaptateur d'alimentation externe requis
- Faites votre choix entre des configurations d'affichage principal, étendu ou en miroir
- Le pilote prend en charge la rotation de l'affichage
- Prend en charge l'interface Windows® Aero
- Prise en charge de l'audio ambiophonique 5.1 (HDMI seulement)
- Possibilité d'utiliser plusieurs adaptateurs USB32HDDVII sur un seul système (jusqu'à 3), pour un total de 6 écrans

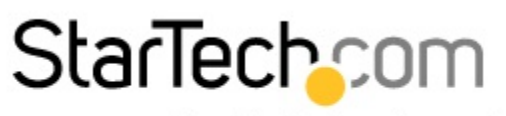

Hard-to-find made easy®

# **Spec Sheet**

#### **Technical Specifications**

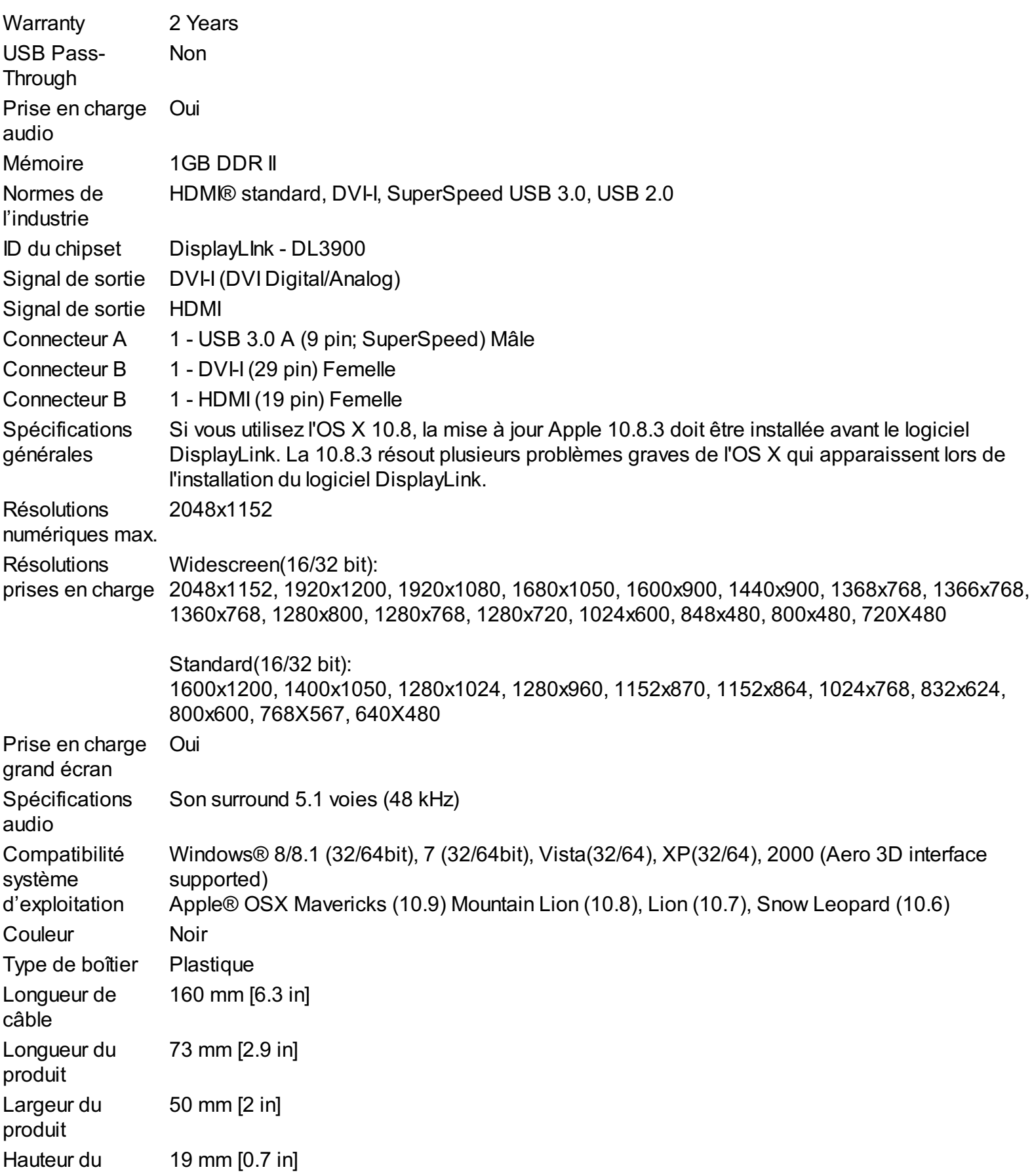

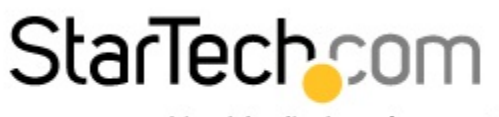

Hard-to-find made easy®

**Spec Sheet** 

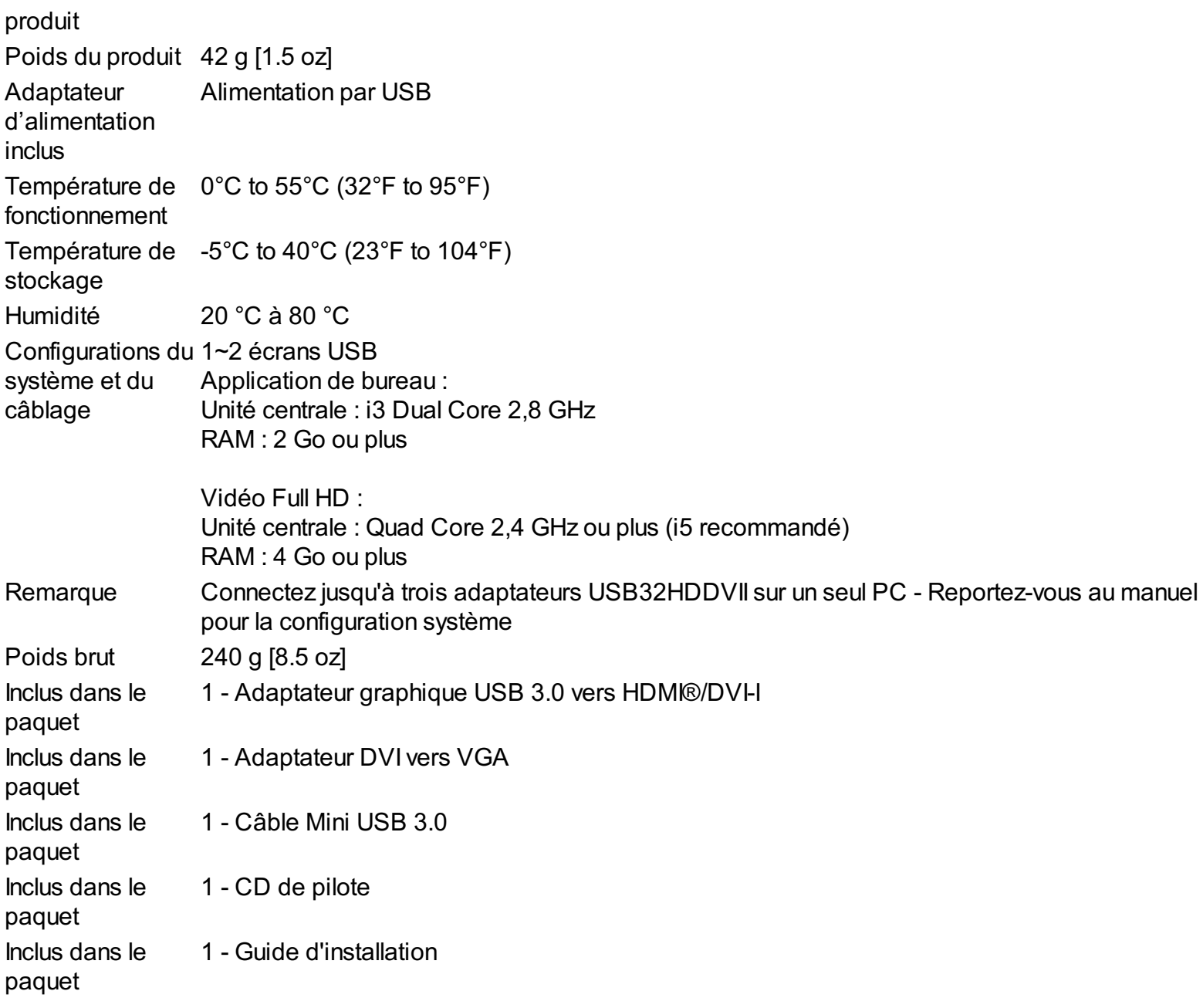

## **Certifications, Reports and Compatibility**

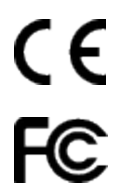

works with Windows<sup>8</sup>

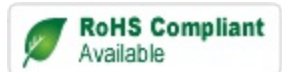

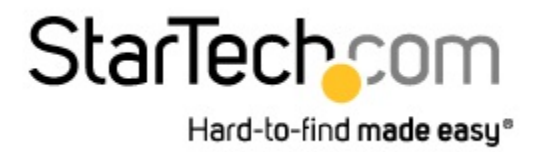

**Spec Sheet**